#### キッティング作業の自動化

## KADOKAWA Connected 村上 まこと

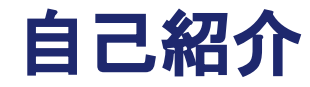

村上 まこと ムラカミ マコト

**所属: KADOKAWA Connected** 

出身: 神奈川

**趣味: VRゲーム** 

3Dモデリング

経歴: ~2021年 某自動車部品工場購買事務 2022年~ KADOKAWA Connected

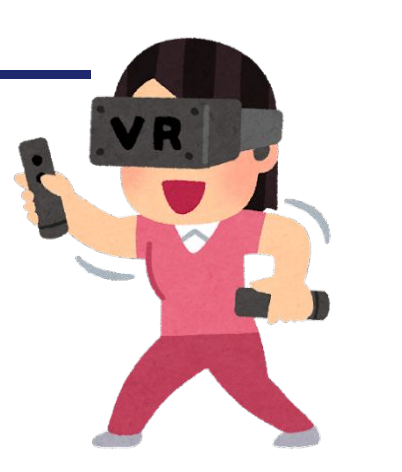

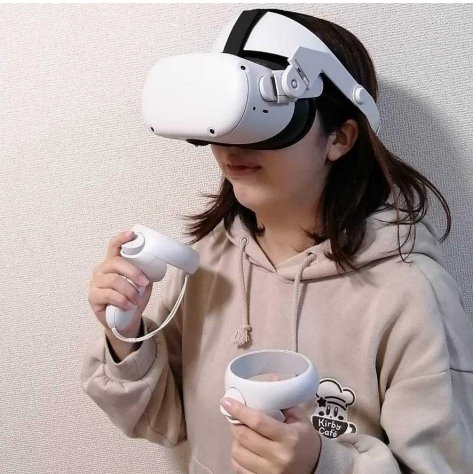

#### なぜ自動化をすることになったのか

**東京 南京東東** 

**WA READY** 

**WE BEEN** 

 $\blacksquare$ 

**VEE** 

- - -

**SERIES** --

**DIII** 

STREET --

**WE WANT HORE** 

**STORY WORKS SECOND HARB** 

**SERE MORE** 

**THE BEAT - THE** 

 $=$   $-1$ 

--

 $-$ 

WE WERE MUSE

**SE BRIDGE MORE** 

**WE WHEN HOME** 

 $-1$ 

all Comp \_\_ me

## 大量のNEC IX2215を目の前して 頭を抱えることに...

#### なぜ自動化に携わったのか

- 上司からやってみないか?と誘ってもらった
- ネットワークエンジニア歴は**ゼロ**
- ネットワークに関する知識も**ほぼゼロ** 
	- 基本情報技術者試験を受験する過程で勉強した程度
- Ansibleという単語を初めて聞いた

#### なぜ自動化に携わったのか

- 自動化という響きが大好き
- 全く何もわからない状態だけど面白そう

# 全然何も分からないけど、インダ やってみたい

#### まずはひたすら学習

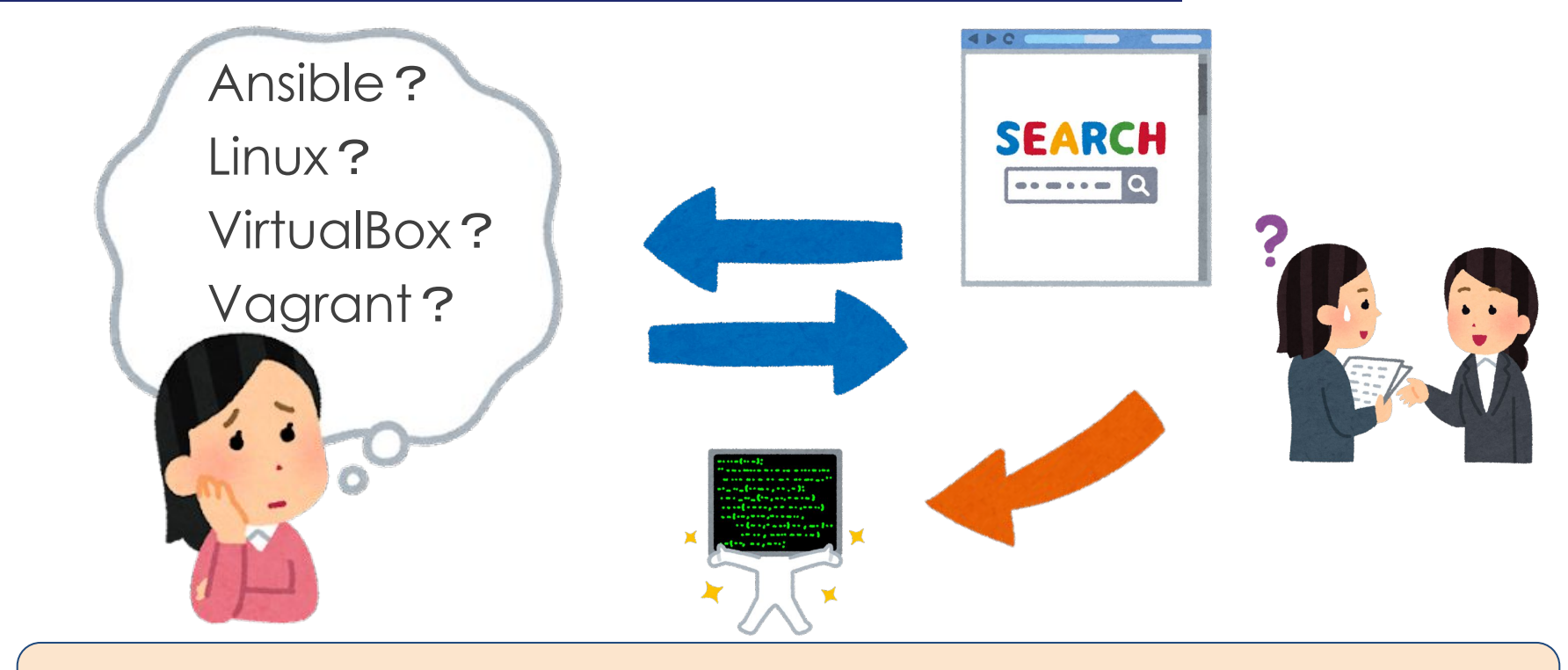

## PCの仮想環境でAnsibleが使えるようになった

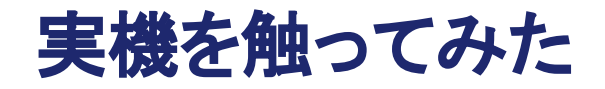

まずは手動でIX2215をキッティング

- 初期化
- ファームウェア更新
- コンフィグ投入

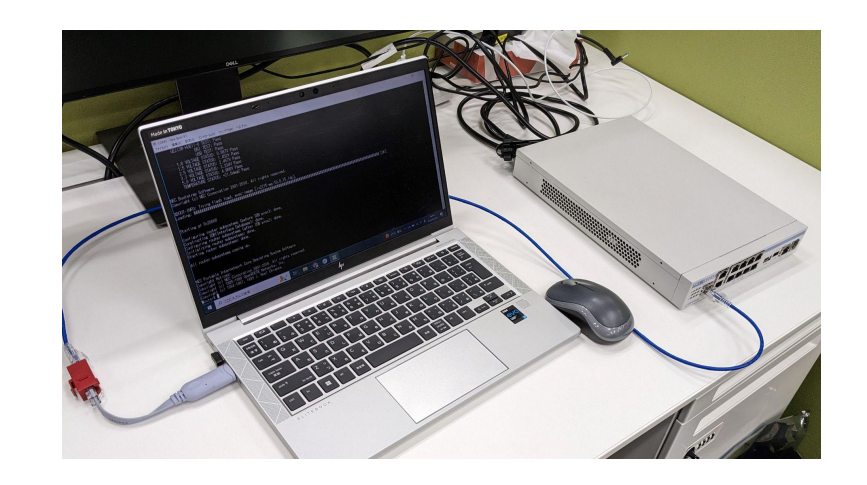

#### またしてもひたすら学習

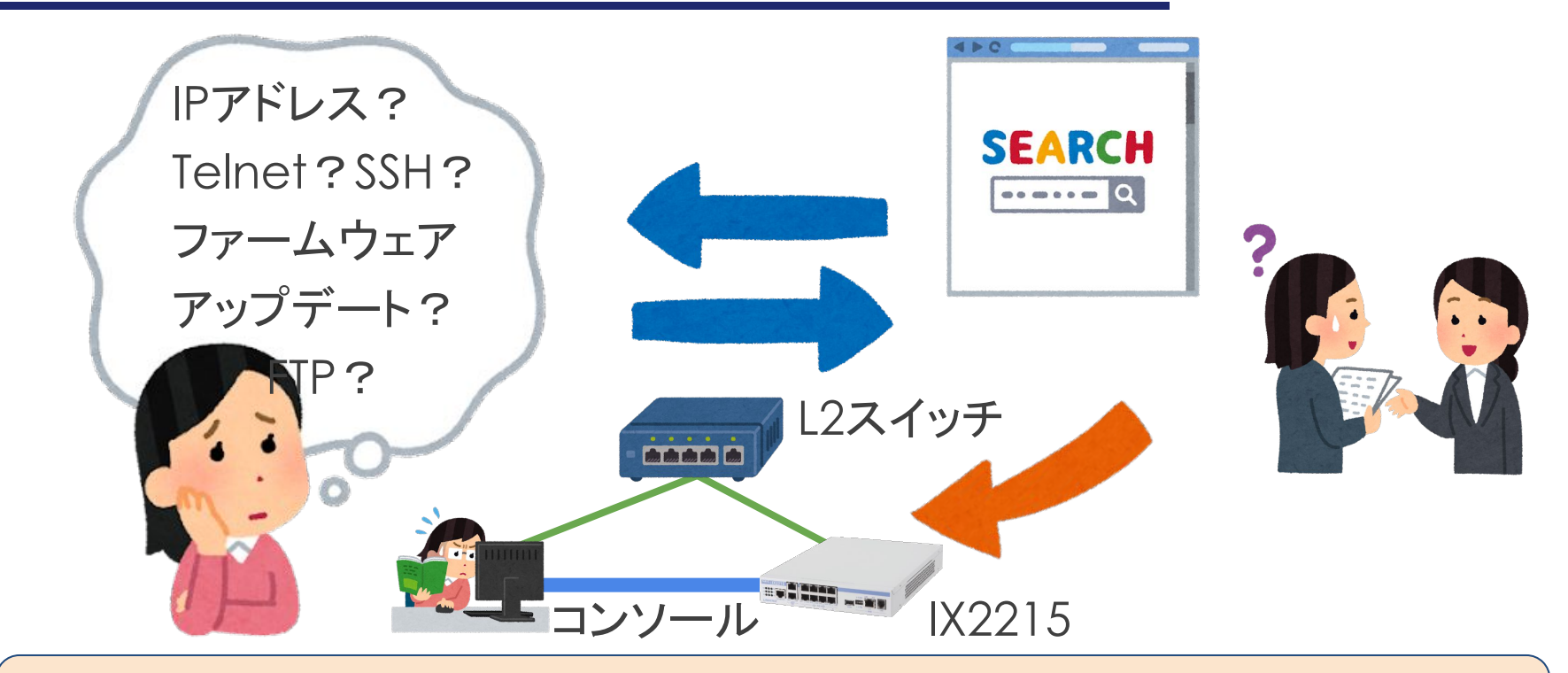

## 手動でやりたいことが出来るようになった

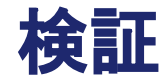

#### **Ø Ansibleの使い方が分かった**

- ルータの初期化や設定方法が分かった ✓
- IX2215用のAnsibleモジュールがない

## どうやって自動化すれば良いの?

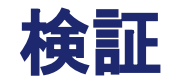

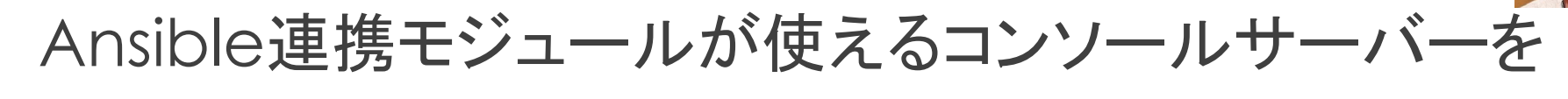

使用した機材

使用してみた

• SmartCS (NS2250) 48ポート

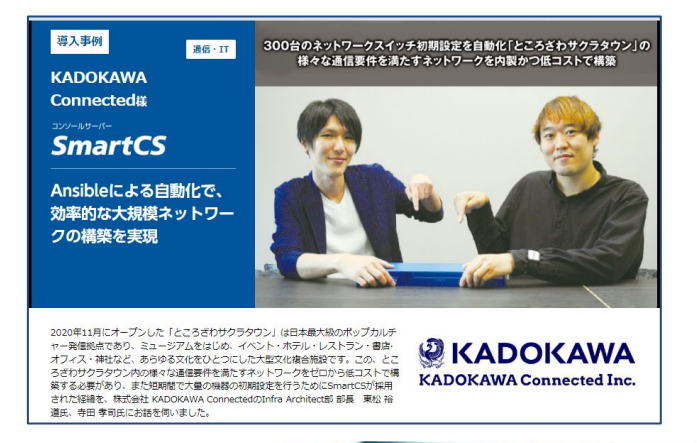

- コンソールサーバーで48台一気に設定できる
- 以前に別案件で使ったことがあり、今回も使ってみた
	- 導入事例:<https://www.seiko-sol.co.jp/case/kdx/>

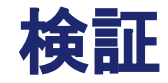

#### Ansibleモジュールの運用ガイド、説明資料(Playbook例)を参 考にしながら、ルータのキッティング自動化に成功!

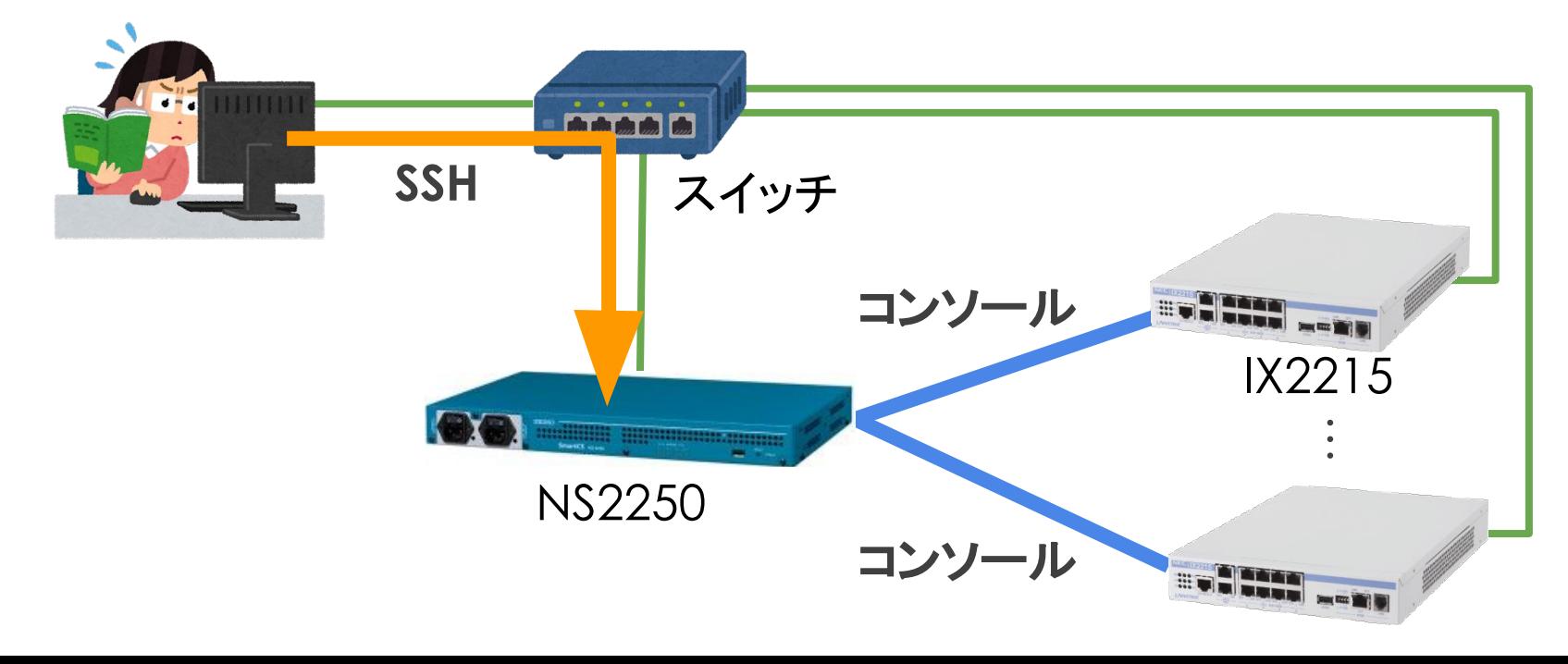

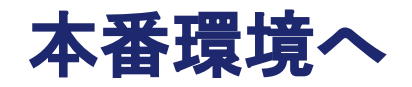

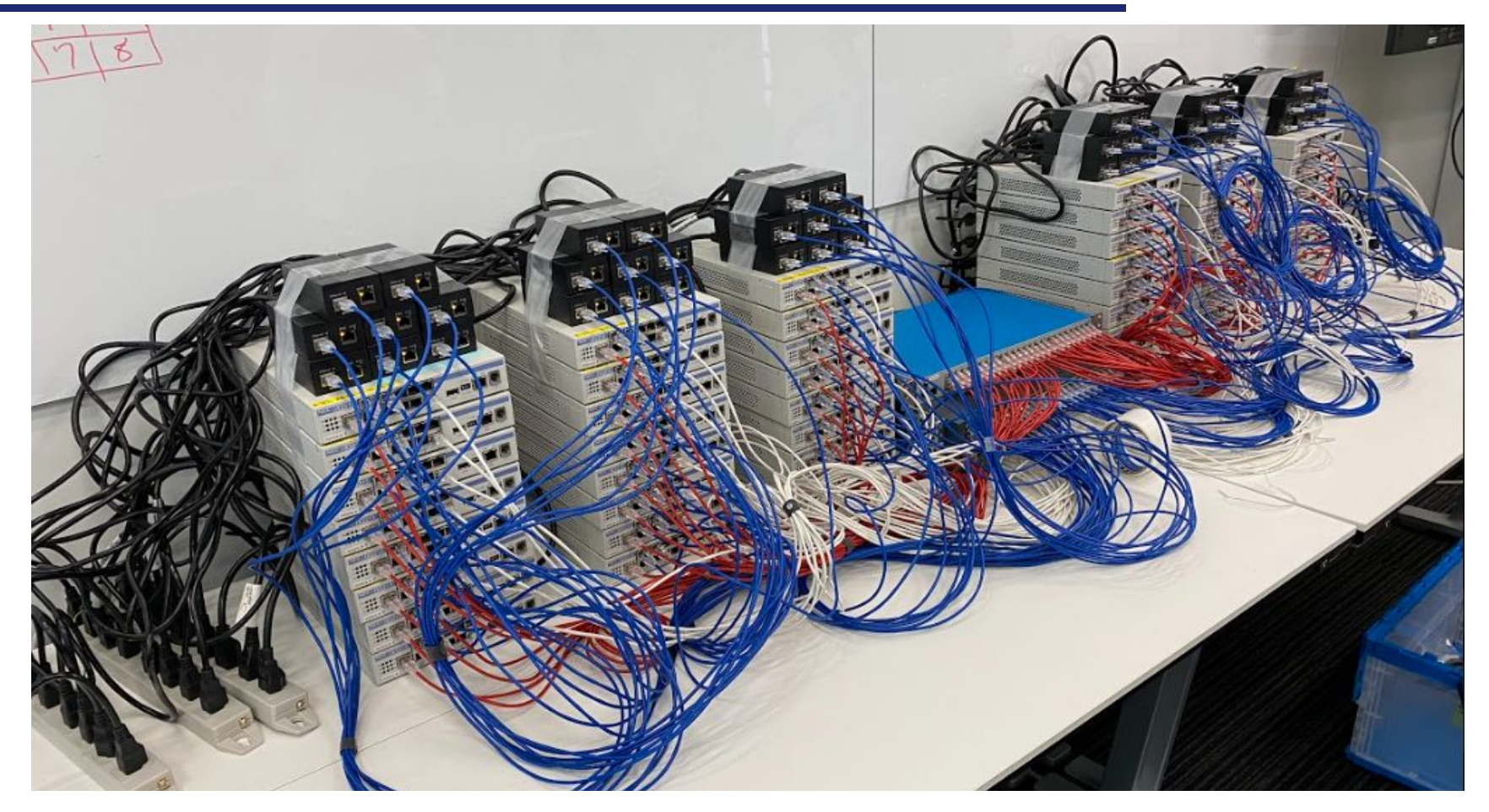

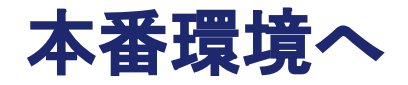

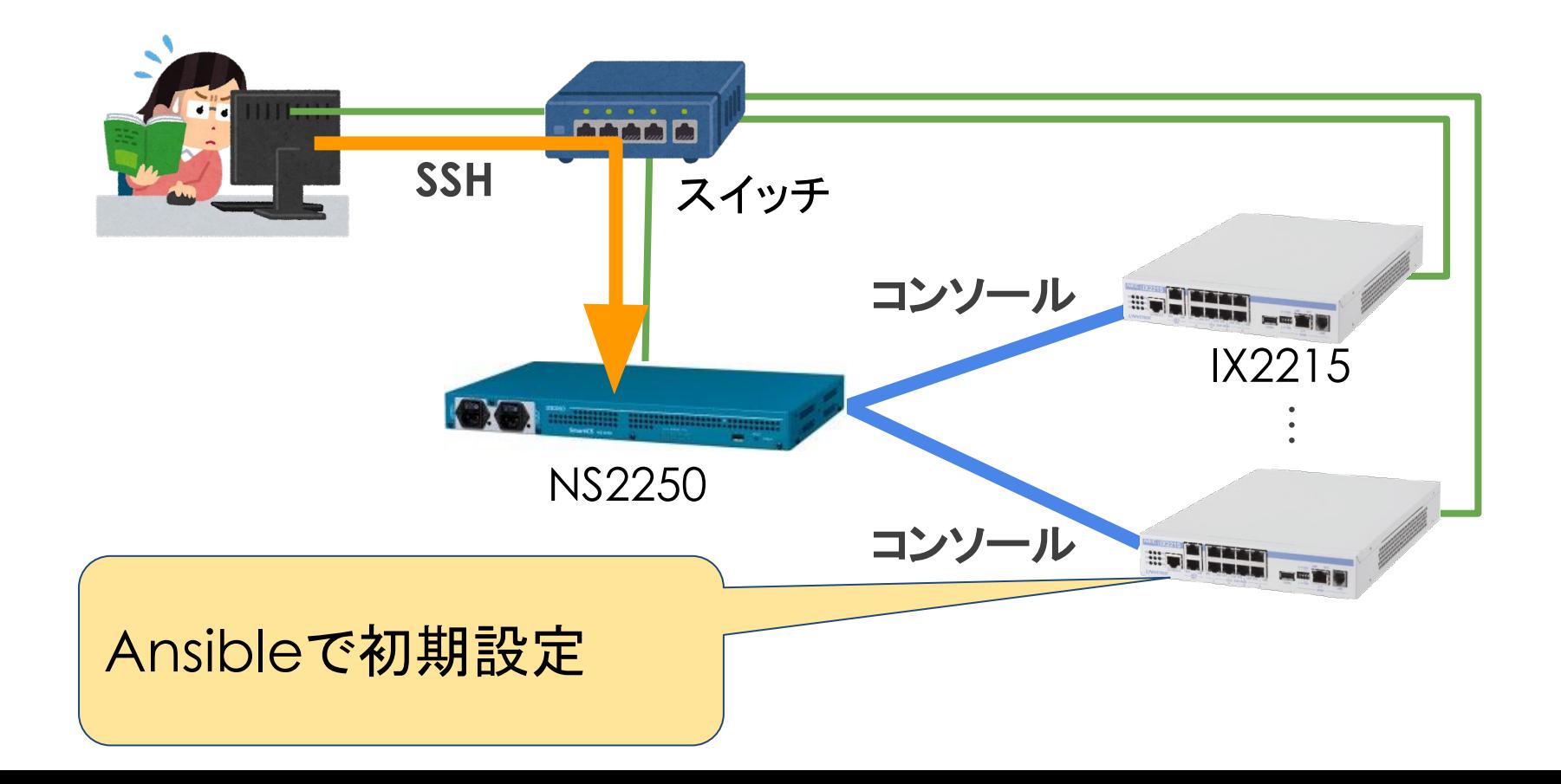

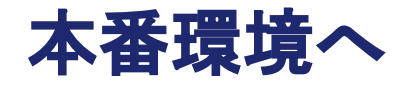

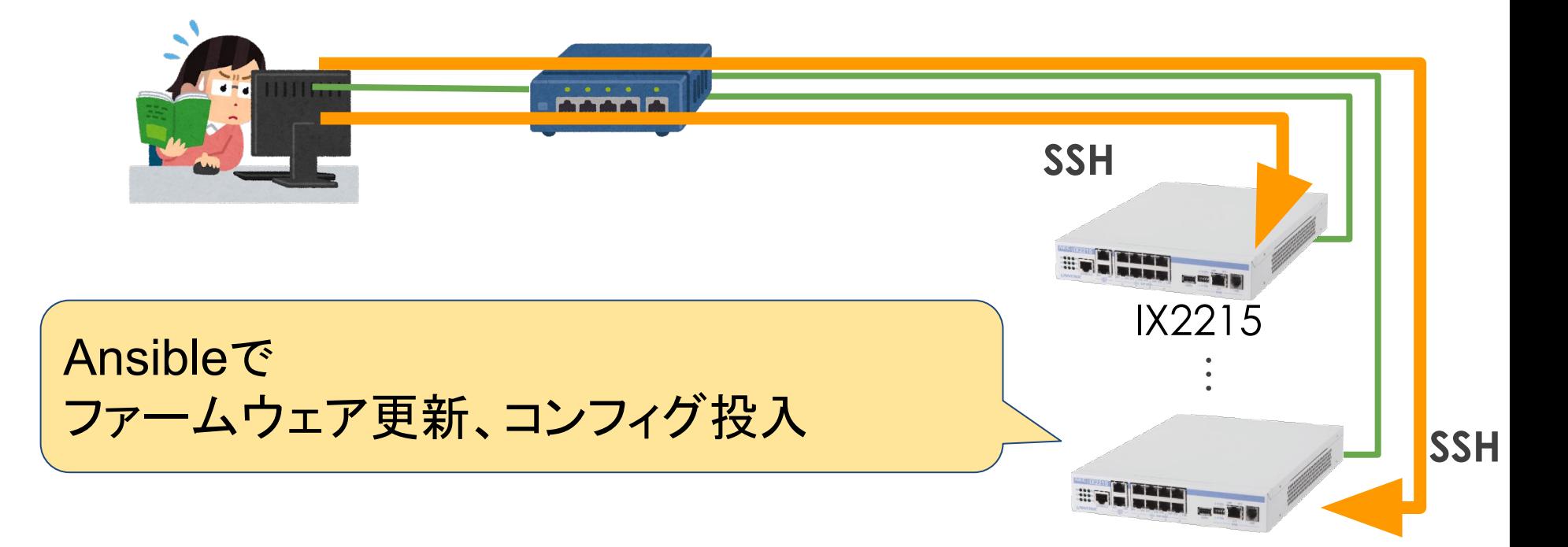

検証中のつまずきポイント

- **•** ファームウェア䛾アップデートに時間がかかった
	- コンソールポートだと、1台当たり10分程度
		- 60台\*10分 = 600分 10時間以上かかってしまう
	- コンソールポートでは初期設定(IPアドレス、ホスト名)のみ行
		- い、後はSSH経由(高速)で設定がしたい

#### 検証中のつまずきポイント

**• expect**モジュールを使用した

- 対話式のコマンドに対応
- こう聞かれたらこう答える、

#### と設定

- **• SSH**経由で自動化に成功
	- ファームウェア䛾アップデート
	- コンフィグの投入

tasks: - name: config local action: module: expect command: ssh chonoc-su@{{ param12 }} responses: 'password:': - <ix password> 'Are you sure $(.*)$ ':  $-$  "yes"  $'$ [^#][#][ ]':  $- en$  $-$  timezone  $+09$  00 - logging buffered 131072 - logging subsystem all warn - logging timestamp datetime - ip dhcp enable

#### 本番環境でのつまずきポイント

- **•** ファームウェア䛾バージョンによって違う挙動 – 在庫をかき集めたためバージョンがバラバラ
	- 自動生成される鍵のハッシュ強度が違った
	- 秘密鍵の生成が自動で実行されるバージョンと、 手動設定が必要なバージョンがあった

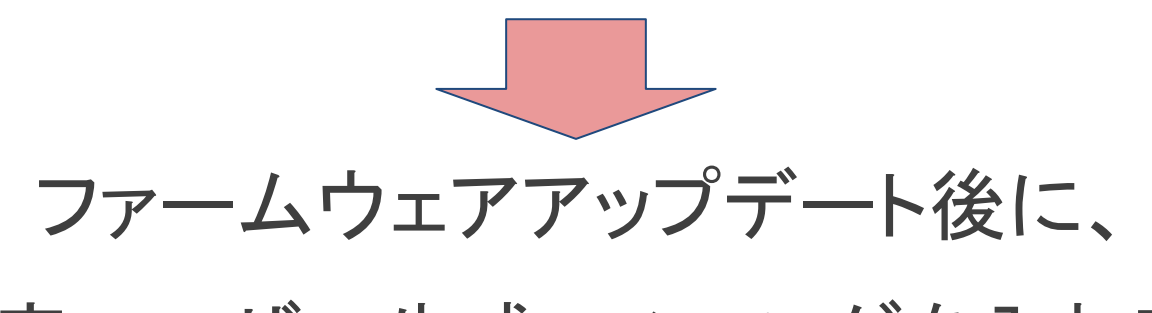

もう1度ユーザー生成・コンフィグを入れ直した

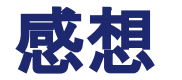

• つらかったこと

- とにかく難しかった
- よかったこと
	- 自動化ってやっ䜁りすごい
	- 知識を沢山習得することが出来た

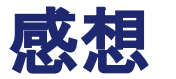

## 達成感がすごい 本当にやってよかった!

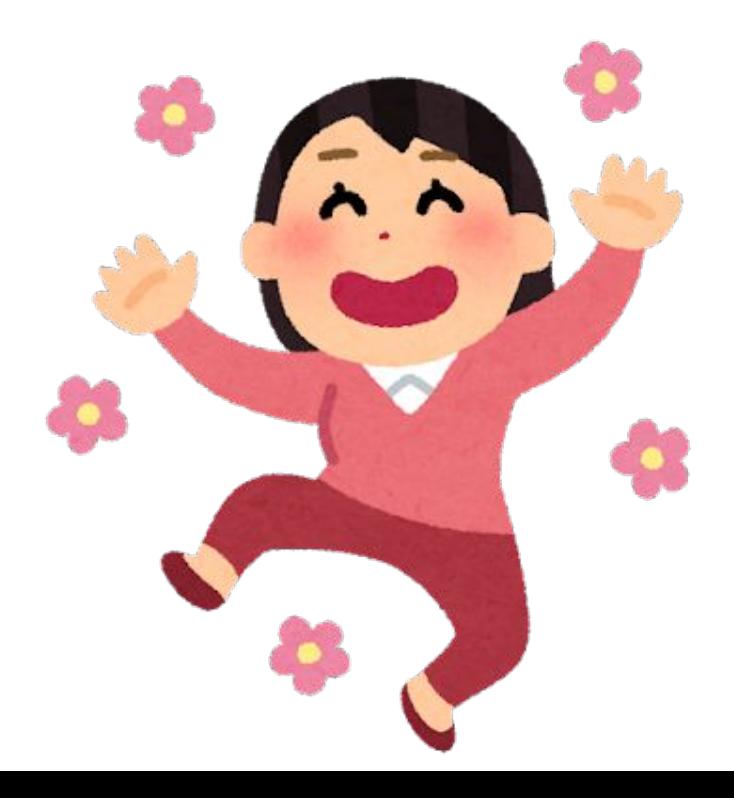